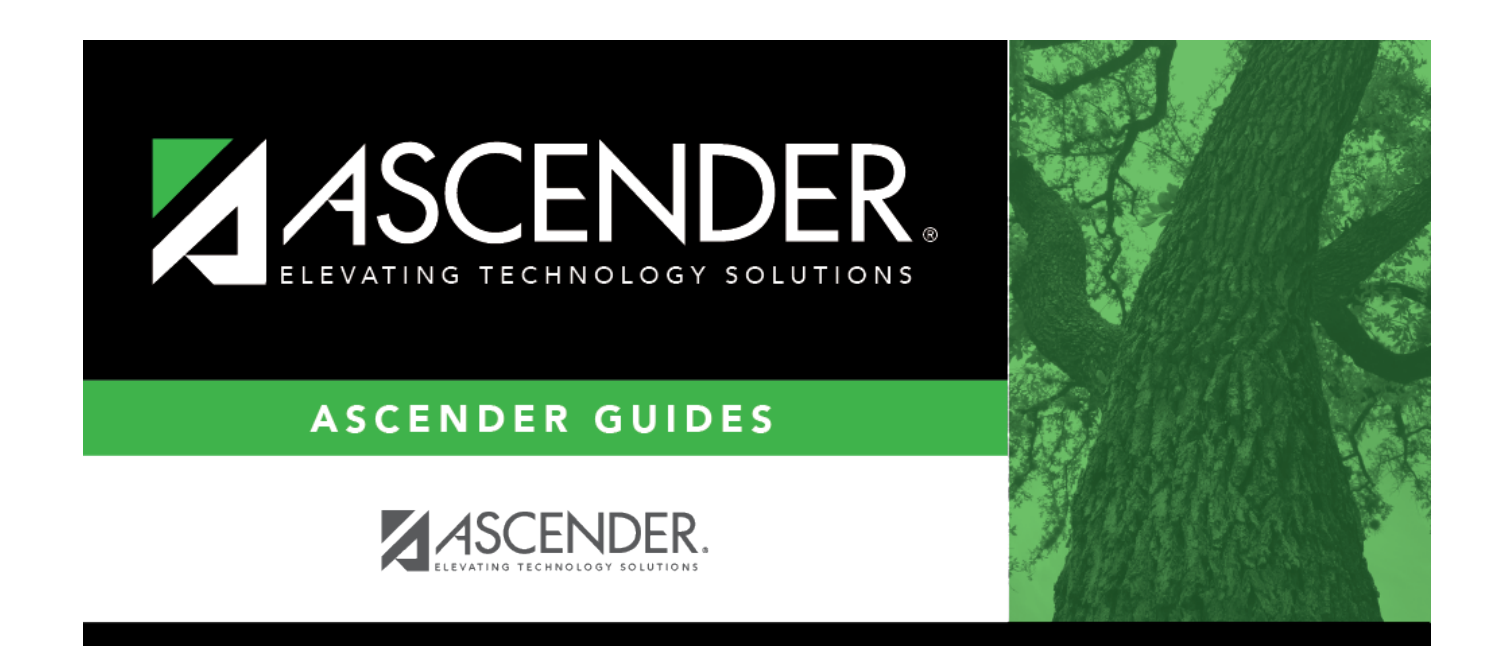

## **report\_user\_making\_chage**

## **Table of Contents**

Type the user ID(s) of the person who entered the schedule change, separating multiple IDs with a comma(e.g., JSMITH,ANUNEZ). Or, click to [select the user](https://help.ascendertx.com/student/doku.php/general/user_directory). Leave blank to select all users.

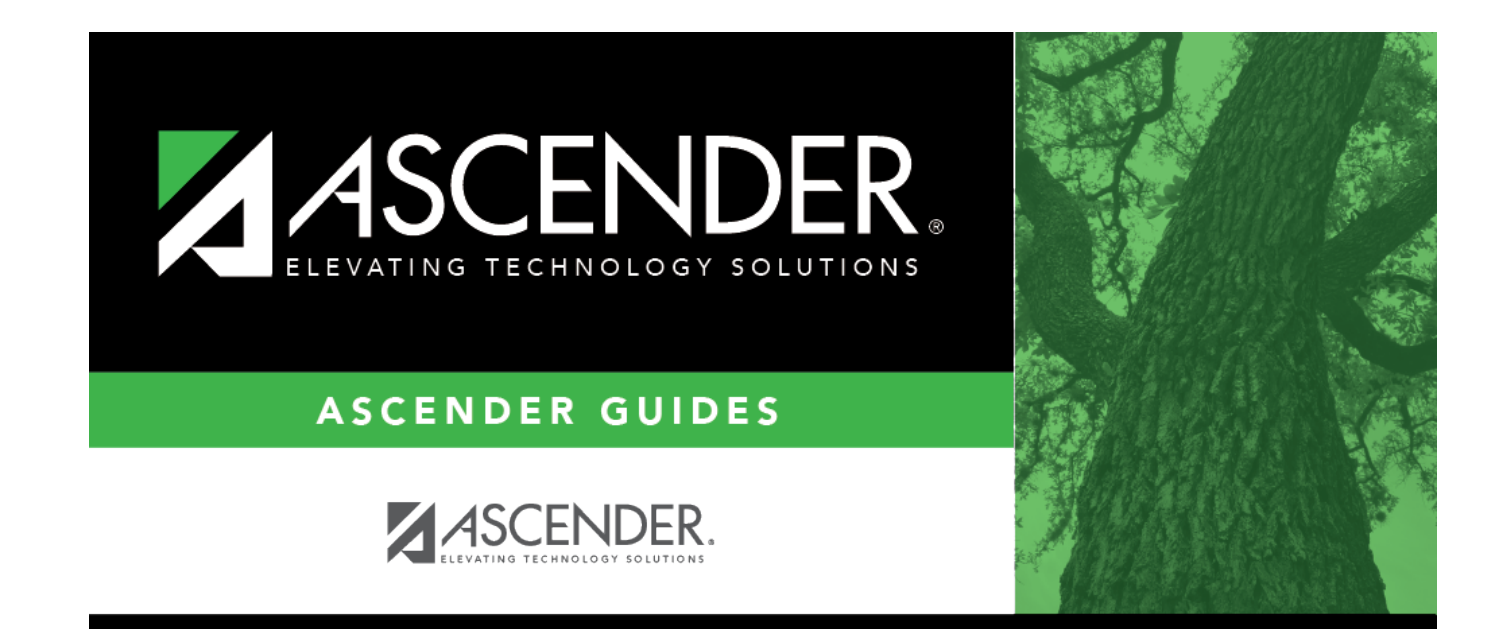

## **Back Cover**